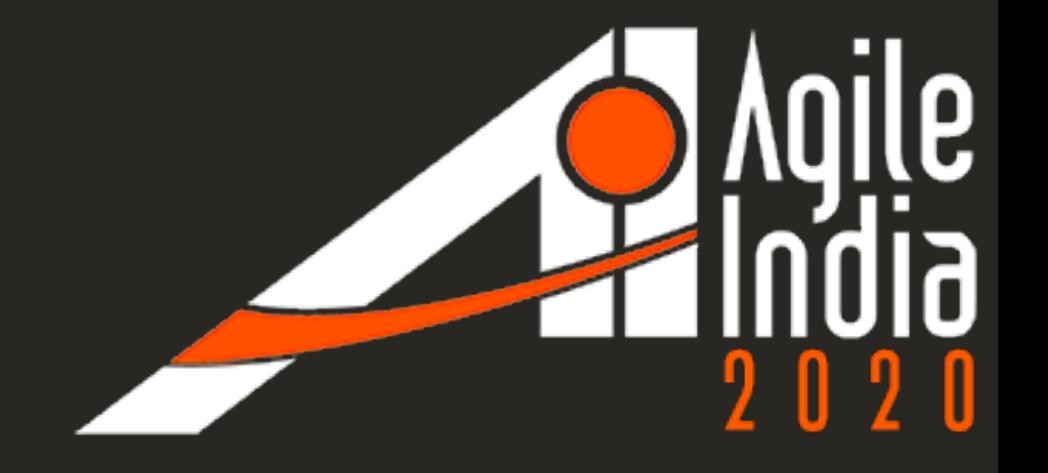

#### Kube Me This!

**Kubernetes best practices**

Karthik Gaekwad

@iteration1

Head of Cloud Native Engineering

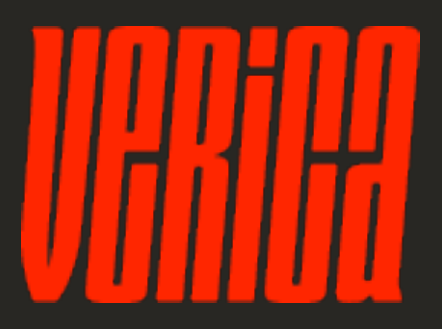

#### Hello

#### •I'm Karthik Gaekwad

#### •Head of Cloud Native Engineering

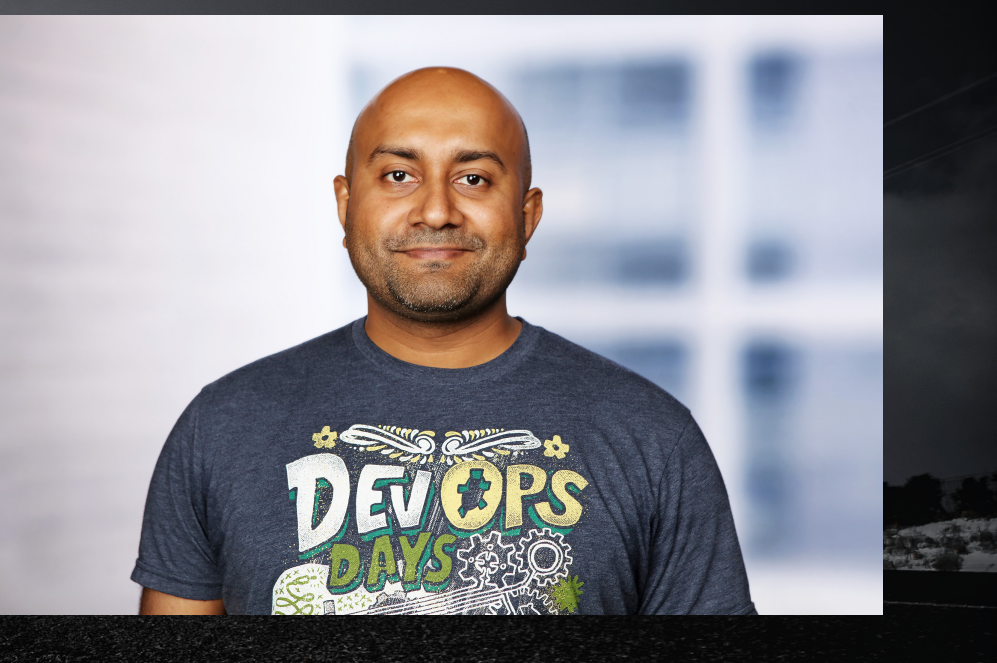

#### **@iteration1**

#### Hello

#### **I'm Karthik Gaekwad**

Oracle Cloud: Developer on the Managed Kubernetes Team + Developer Relations

Author of devops and Kubernetes courses on LinkedIn Learning

Super popular helloworld docker container

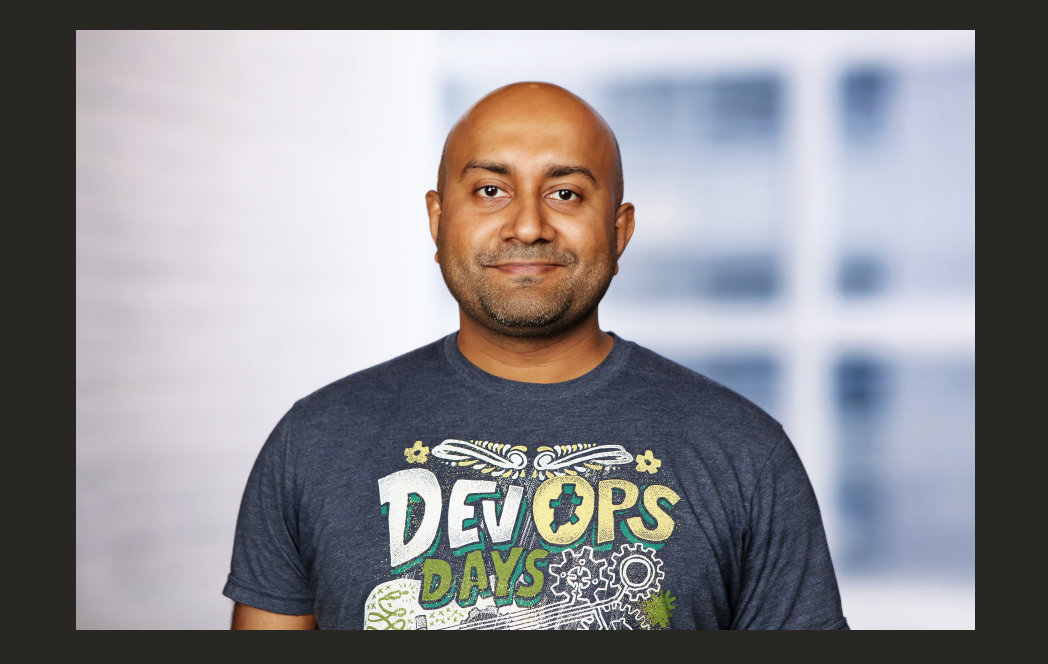

#### **@iteration1**

#### Chaos Engineering

#### Want to learn more?

#### Get the book in 5 minutes!

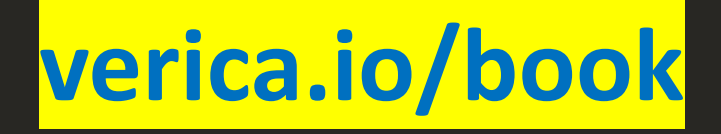

**http** 

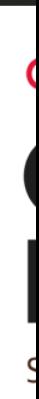

## Today we will

We're going to talk about Kubernetes… Break this down into 3 pillars…

- Development and Architecture
- Devops
- Enterprise Transformation

## Development & Architecture

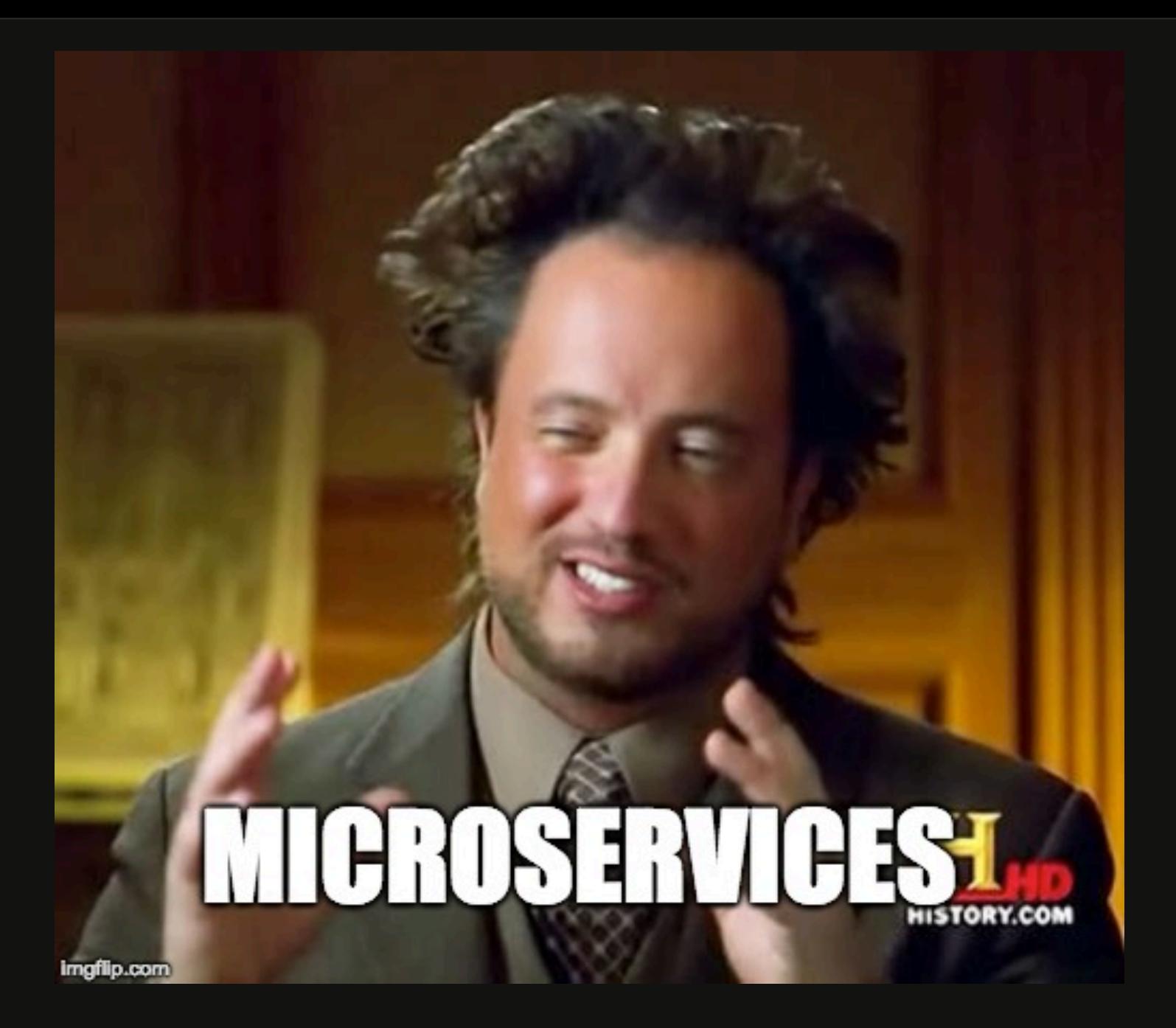

#### Microservices Design

- Start with Twelve-Factor App design
- https://12factor.net
- Based on the principals of software designals Heroku
- Development best practice that synergize engineers

# Kubernetes Design Patterns

What??

- Most common K8s object that is used for applications running in Kubernetes.
- Deployment is a defined specification that is used to create replica sets and associated pods.

"I'm converting an application (monolith) to a Kubernetes based architecture, what should my deployment look like?"

"I'm converting an application (monolith) to a Kubernetes based architecture, what should my deployment look like?"

## **2 Choices:**

**Single deployment model Multi deployment model**

#### **Single**

- One single object for your whole application, backed by multiple pods behind the scenes.
- Think of this like one Java WAR file for all parts of your application.

#### **Multi**

- Multiple independent deployments for a larger application.
- Components must work together (microservices based architecture)
- This is like having many WAR files for your app.

#### Working with multiple deployments

Sometimes this can get hairy....

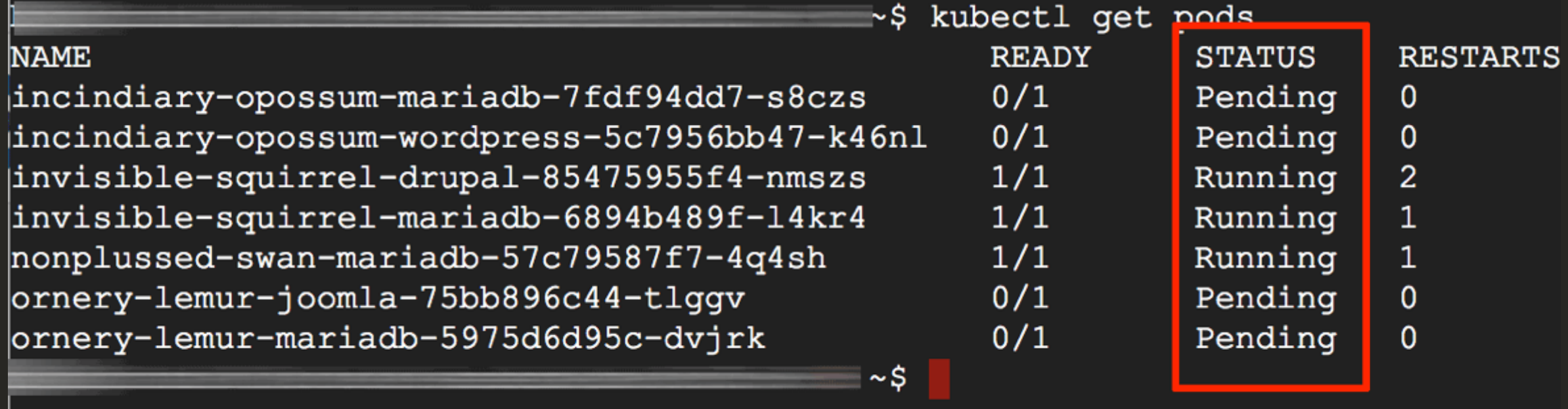

## Working with multiple deplo

- Consider using liveness and readiness probes.
- Readiness probe
	- User defined health check that tells Kubernetes when serve request.
	- K8s will route traffic to it once it's "ready"
- Liveness probe:
	- User defined health check to indicate whether a container
	- If probe fails, K8s will kill the container and spawn a policy
- Read more: https://kubernetes.io/docs/concepts/workloads

#### Working with multiple deployments

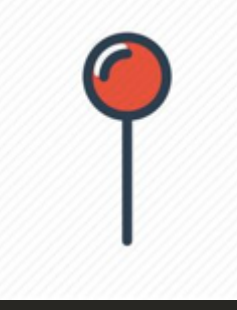

- Consider using version endpoints for your pods/containers.
- Can be any defined version strategy= git hash or a user defined version.
- Assists with identification of what is actually running, and reference back to the source code.
- Allows easier debugging, especially when there are multiple teams working on a single deployment, with frequent independent releases.

# Authentication and Authorization

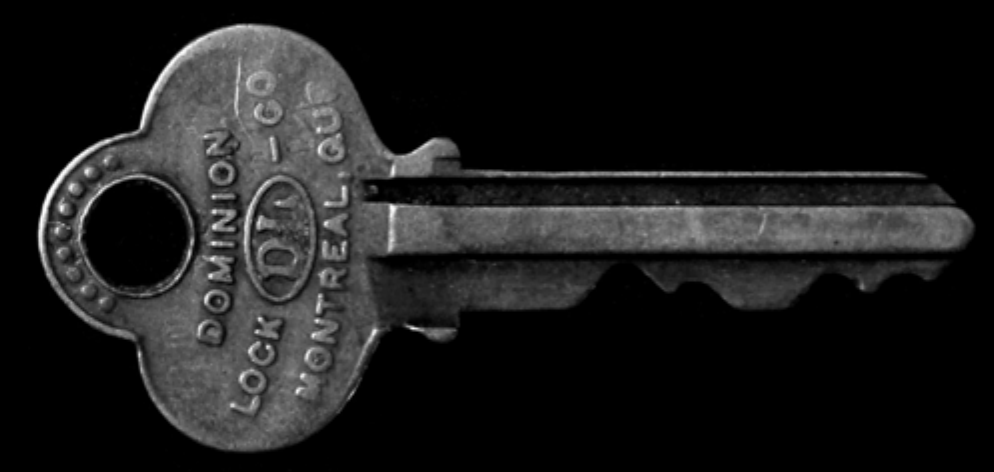

## Authentication and Authoriz

- Problem: The concept of a user doesn't exist manage..
- Do you know how you are authenticating with
- Many ways to Authenticate
	- Client Certs
	- Static token file
	- Service Account tokens
	- OpenID
	- Webhook Mode
	- And more (https://kubernetes.io/docs/reference/access-aut

# **Goal: Pick a strategy that fits your use case**

## **Whatever you do, DO NOT YOLO!**

## If you DO NOT YOLO...

You can pick an authz strategy..

#### Authentication and Authoriz

#### **Authorization Modules**

- . Node A special-purpose authorizer that grants permissions to kubelets based on the pods they are scheduled to run. To le Authorization.
- ABAC Attribute-based access control (ABAC) defines an access control paradigm whereby access rights are granted to u together. The policies can use any type of attributes (user attributes, resource attributes, object, environment attributes, et
- **RBAC** Role-based access control (RBAC) is a method of regulating access to computer or network resources based on the access is the ability of an individual user to perform a specific task, such as view, create, or modify a file. To learn more abe
	- When specified RBAC (Role-Based Access Control) uses the rbac.authorization.k8s.io API group to drive author permission policies through the Kubernetes API.
	- To enable RBAC, start the apiserver with --authorization-mode=RBAC.
- Webhook A WebHook is an HTTP callback: an HTTP POST that occurs when something happens; a simple event-notifica implementing WebHooks will POST a message to a URL when certain things happen. To learn more about using the Webh

## https://kubernetes.io/docs/

#### Authentication and Authoriz

- Pro tip: Nobody uses ABAC anymore. Don't be the
- RBAC is the defacto standard
	- Based on roles and role bindings
	- Good set of defaults: https://github.com/uruddarraju
- Can use multiple authorizers together, but can g
	- 1st authorizer to authorize passes authz

# **Logging and Monitoring**

27

## Logging and Monitoring

- kubectl logs and tail commands only takes you so far...
- Invest in a logging and monitoring strategy early on before you go to production.
- Gives engineers the expertise to debug and monitor applications.

#### More time up front to play with tooling

#### Less time learning tooling during prod issues

==

## Logging and Monitoring

- Your existing tooling most likely plays well with Kubernetes.
- Open source is a viable option as well.
- CNCF ecosystem:
	- EFK stack for logging
	- Prometheus and Grafana for monitoring

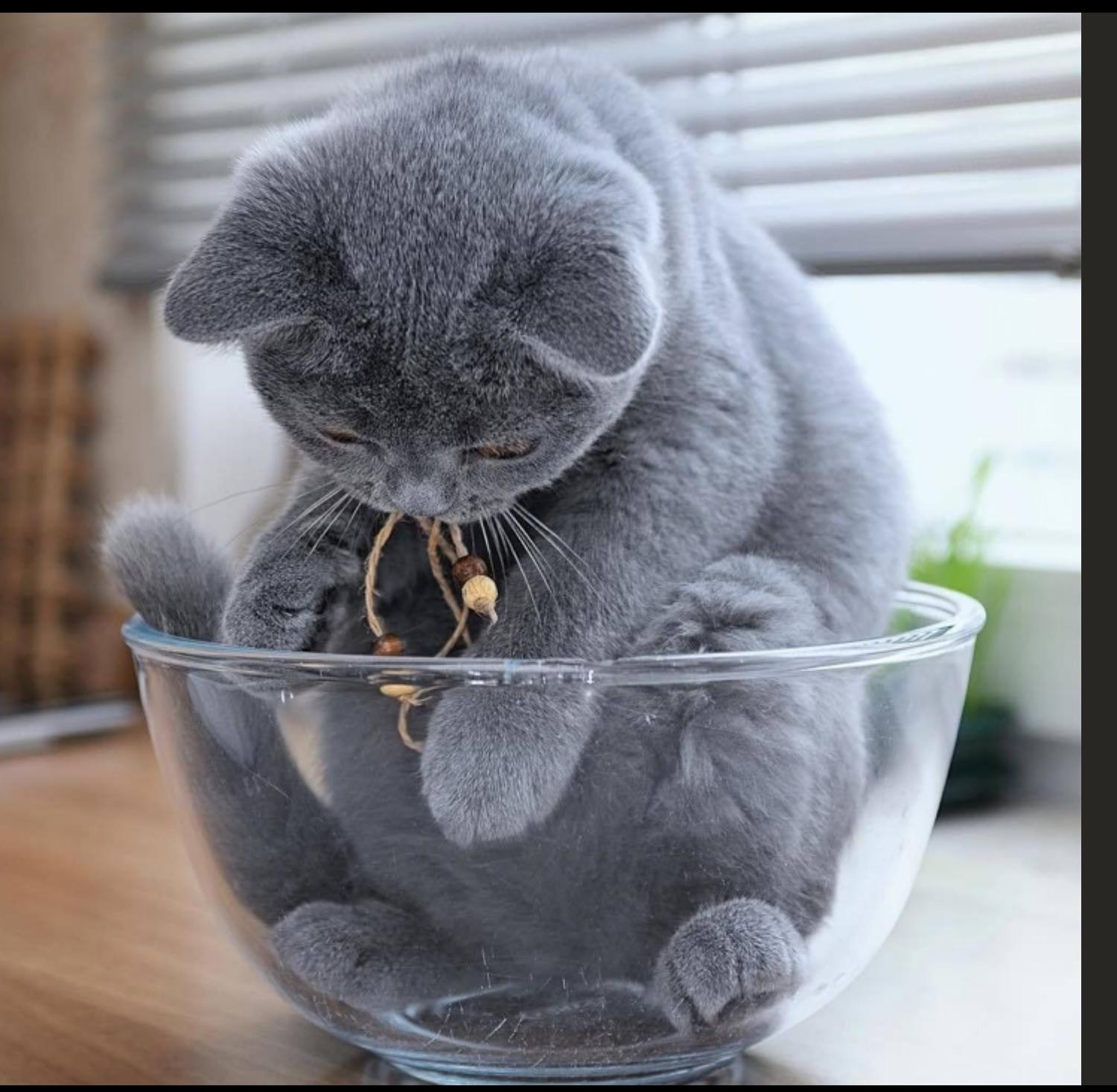

### **Containers…**

#### Container Image Best Practices

• Image Sizes

#### **GOAL: Smaller the image, the better**

- Less things for an attacker to exploit.
- Quicker to push, quicker to pull.

#### Container Image Best Practices **GOAL: Don't rely on :latest tag**

- :latest image yesterday might not be :latest image tomorrow
- Instead, you'd want to know what specific version you're operating with.

#### Container Image Best Practices **GOAL: Consider using a private registry**

- Enterprise concerns for data storage.
- Registry physically closer to your Kubernetes cluster
- Quicker image pulls = faster deployments to Kubernetes
- Consider using the your cloud provider for the registry

## Devops

 $\frac{1}{\sqrt{2}}$ 

**BEST PARTIES** 

 $m_{\text{min}}$ 

#### Managed Kubernetes Services

#### Should I install my own, or use a managed service?

#### Managed Kubernetes Services

Pros:

Offload control plane management to the provider.

Less maintenance headache.

Spend time working on your apps, and required infrastructure.

Cons:

Not 100% customizable.

Hidden costs.

General guidance: Use it, unless you have a non standard usecase.

# Cluster Management Dev/Test/Production clusters strategies?

ø

#### Cluster Management Strategies

- Two primary strategies in play:
	- Utilize different namespaces in single cluster
	- Utilize different clusters for dev/test/prod

#### Cluster Management Strateg (Names[paces\)](https://kubernetes.io/blog/2016/08/kubernetes-namespaces-use-cases-insights/)

- Single cluster, with multiple namespaces
	- "dev/test/prod"
- Access control via kubeconfig to only have rights
- Typically used in startups or companies with sr
- Pro: single cluster, so lesser management.
- Con: cluster issues will cause all environments
- Read more: https://kubernetes.io/blog/2016/08/kubernetes

#### Cluster Management Strategies (Separate clusters)

- Multiple unique clusters for separation of concerns
	- Unique dev, test and production clusters
- Easier to implement with managed services (one click)
	- Access control can be implemented in cloud layer, flows down to kubeconfig file.
- Recommended approach for enterprises.
- Cons:
	- More environments to manage

# Tagging nodes

### [Tag your nodes](https://kubernetes.io/docs/concepts/overview/working-with-objects/labels/)

- Multiple clusters = multiple nodes.
- Be diligent about labeling nodes on creation so control over your cloud infrastructure.
- Kubernetes has concept of labels, use it!!
- https://kubernetes.io/docs/concepts/overview objects/labels/

# GovPipelines

#### Pipelines

- K8s allows you to build a devops pipeline.
- 1. Build artifacts
- 2. Test code
- 3. Push to registry
- 4. Optionally Deploy to K8s

Accomplish with CI/CD Tooling

Chance to modernize infra if you haven't already

## Cloud Native Enterprise Transformation

# How to start? Where to start?

#### 5 easy steps!

Start small…

Step 1: Get experience with K8s clusters. Step 2: Take one application or microservice and convert to K8s. Step 3: Run this application in a production setting. Step 4: Understand how to manage and firefight. Step 5: Goto step 2.

#### Know your teams

- Every organization is different.
- Build your cloud native transformation around
- Need equal expertise in development, operation
- Organize into development, devops and SRE te
- Leverage OCI + Opensource technologies.
- Watch CNCF space because landscape changes

# **KEEP CALM AND KUBE ON**

*@iteration1*

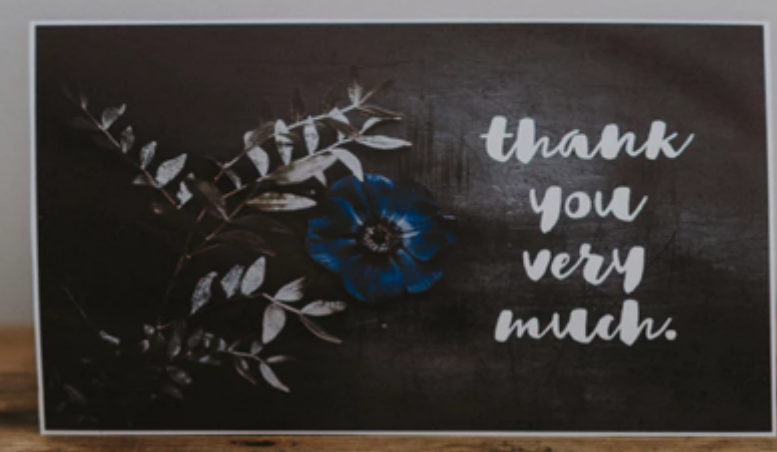